# **CSS**

 $\circ$  $\bullet$ [CSS](#page-0-0)  $\circ$  $\circ$  [CSS](#page-0-1)

## **ROOTROOT**zipYellowfinCSS

#### Yellowfin**ROOT**2

- 1. **customcss**Yellowfin\appserver\webapps\ROOT\customcss
- 2. **customimages**Yellowfin\appserver\webapps\ROOT\customimages

YellowfinCSSYellowfin

YellowfinimagesYellowfin\appserver\webapps\ROOT\imagesYellowfin[GIMP](http://www.gimp.org/downloads/)[Paint.NET](http://www.getpaint.net/download.html)

- 1. 2. **customimages**Yellowfin\appserver\webapps\ROOT\customimages
- 3.
- 4.

# <span id="page-0-0"></span>CSS

YellowfinCSScssYellowfin\appserver\webapps\ROOT\cssYellowfinYellowfin**ie.css**

#### Yellowfin

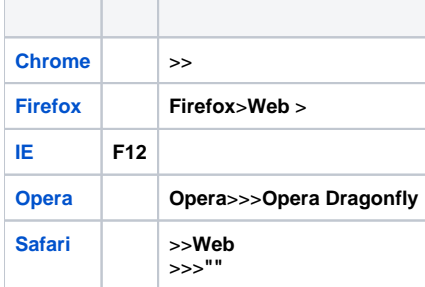

# <span id="page-0-1"></span>**CSS**

### YellowfinCS[SNotepad++](http://notepad-plus-plus.org/download)

1. CSS

2. **customcss**Yellowfin\appserver\webapps\ROOT\customcss

3.

 $4.$ 

customcssYellowfinCSS